## **МИНИСТЕРСТВО ОБРАЗОВАНИЯ И НАУКИ РОССИЙСКОЙ ФЕДЕРАЦИИ, МИНИСТЕРСТВО ОБРАЗОВАНИЯ И НАУКИ КЫРГЫЗСКОЙ РЕСПУБЛИКИ**

ГОУ ВПО Кыргызско-Российский Славянский университет

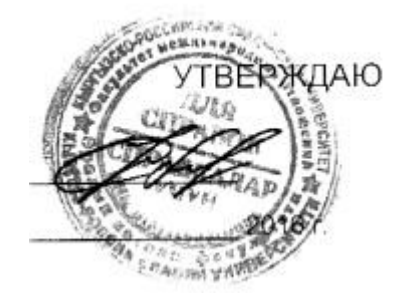

# **МОДУЛЬ: ЕСТЕСТВЕННО-НАУЧНЫЙ Использование информационных технологий в политологии**

рабочая программа дисциплины (модуля)

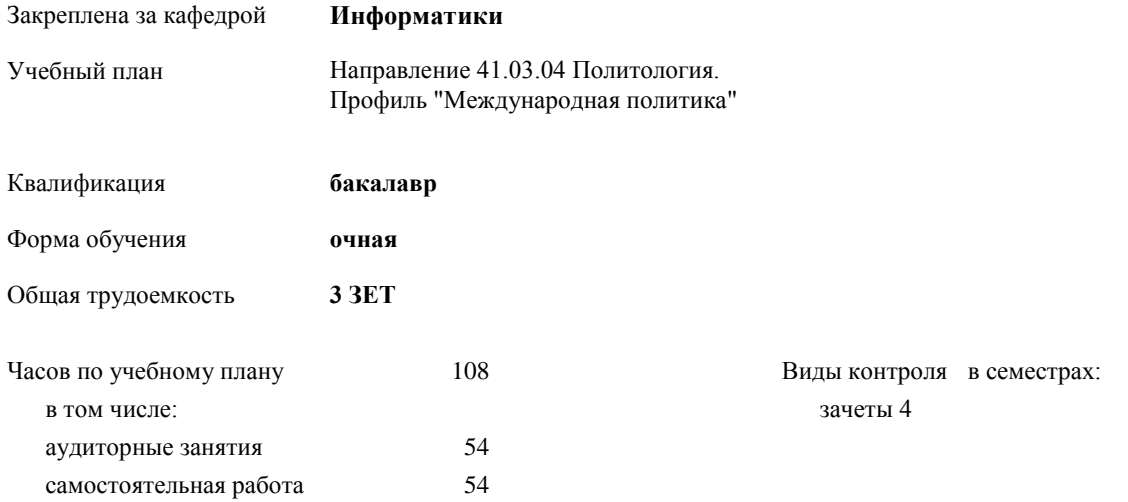

#### **Распределение часов дисциплины по семестрам**

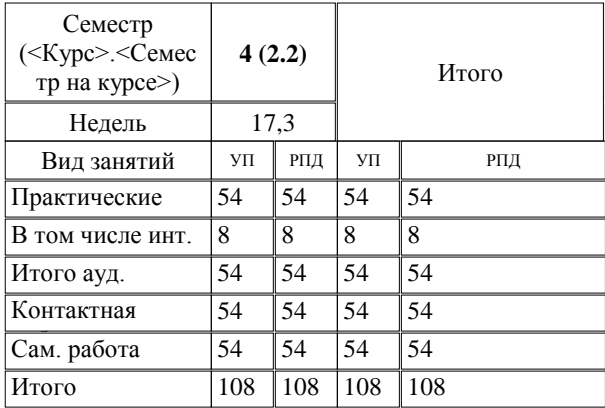

Программу составил(и): *к.т.н., Доцент, зав.кафедрой, Евтушенко А.И.;ст.преподаватель, Фейгин Я.Д. \_\_\_\_\_\_\_\_\_\_\_\_\_\_\_\_\_*

*д.ф-м.н., профессор, Усманов С.Ф.*  Рецензент(ы):

**Использование информационных технологий в политологии** Рабочая программа дисциплины

составлена на основании учебного плана:

Направление 41.03.04 Политология. Профиль "Международная политика"

утвержденного учёным советом вуза от 29.05.2015 протокол № 11.

**Информатики** Рабочая программа одобрена на заседании кафедры

Протокол от 10 \_\_09\_\_\_\_\_ 2015 г. № 2 Срок действия программы: 2015-2020 уч.г. Зав. кафедрой Евтушенко А.И.

Визирование РПД для исполнения в очередном учебном году

Председатель УМС  $\frac{\partial L}{\partial x}$ 

Рабочая программа пересмотрена, обсуждена и одобрена для исполнения в 2016-2017 учебном году на заседании кафедры Информатики

Протокол от 11 09 2016 г. № 2 Зав. кафедрой Евтушенко А.И.

Визирование РПД для исполнения в очередном учебном году

The Readerson MC<br>12 09 2017 r. Hours

Рабочая программа пересмотрена, обсуждена и одобрена для исполнения в 2017-2018 учебном году на заседании кафедры Информатики

Протокол от  $30$ . *10* 2017 г. № 2<br>Зав. кафедрой Евтушенко А.И.

Визирование РПД для исполнения в очередном учебном году

Председатель УМС 10 09 2018 г.

Howt

Рабочая программа пересмотрена, обсуждена и одобрена для исполнения в 2018-2019 учебном году на заседании кафедры Информатики

Протокол от  $22$  γελομβ 2018 г. №<br>Зав. кафедрой Евтушенко А.И.

Визирование РПД для исполнения в очередном учебном году

Председатель УМС

2019 г.

Рабочая программа пересмотрена, обсуждена и одобрена для исполнения в 2019-2020 учебном году на заседании кафедры Информатики

> $2019$  r. No Протокол от Зав. кафедрой Евтушенко А.И.

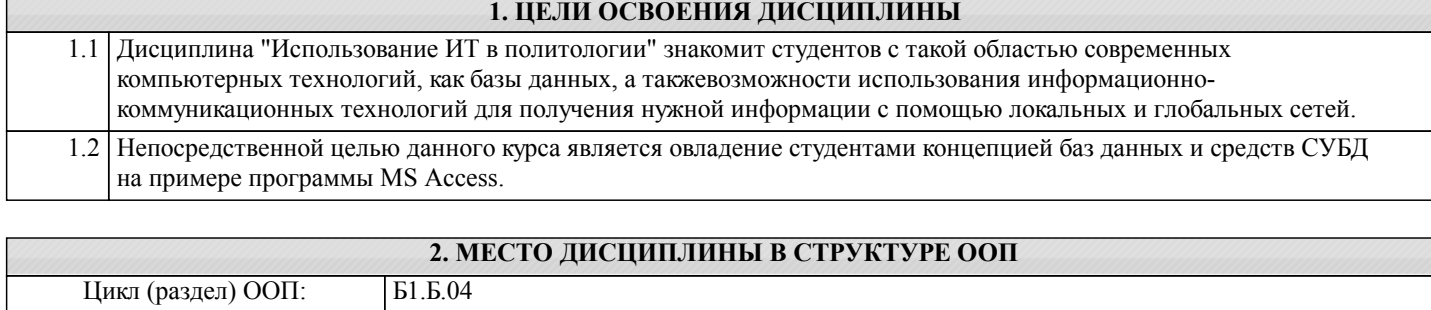

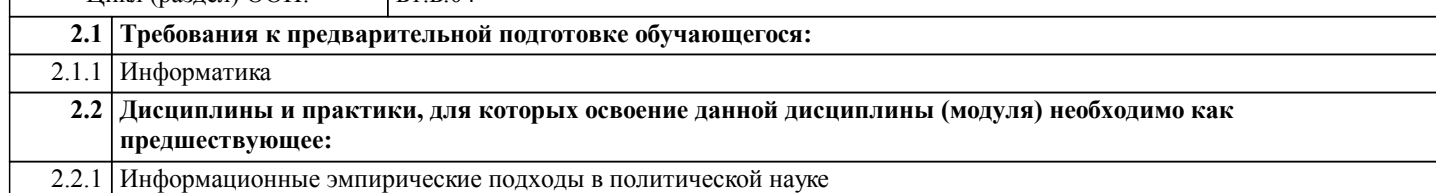

#### **3. КОМПЕТЕНЦИИ ОБУЧАЮЩЕГОСЯ, ФОРМИРУЕМЫЕ В РЕЗУЛЬТАТЕ ОСВОЕНИЯ ДИСЦИПЛИНЫ (МОДУЛЯ)**

**ОПК-10: способностью решать стандартные задачи профессиональной деятельности на основе информационной и библиографической культуры с применением информационно-коммуникационных технологий и с учетом основных требований информационной безопасности**

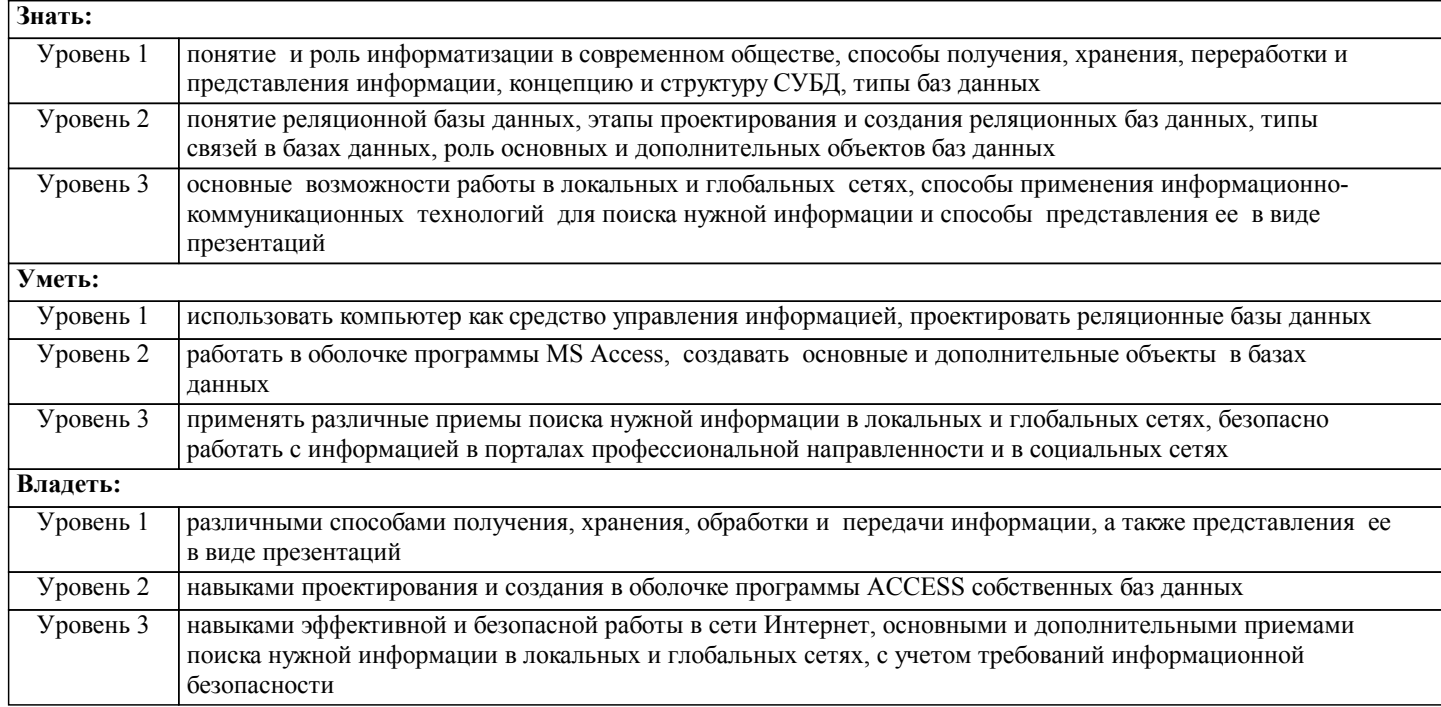

#### **В результате освоения дисциплины обучающийся должен**

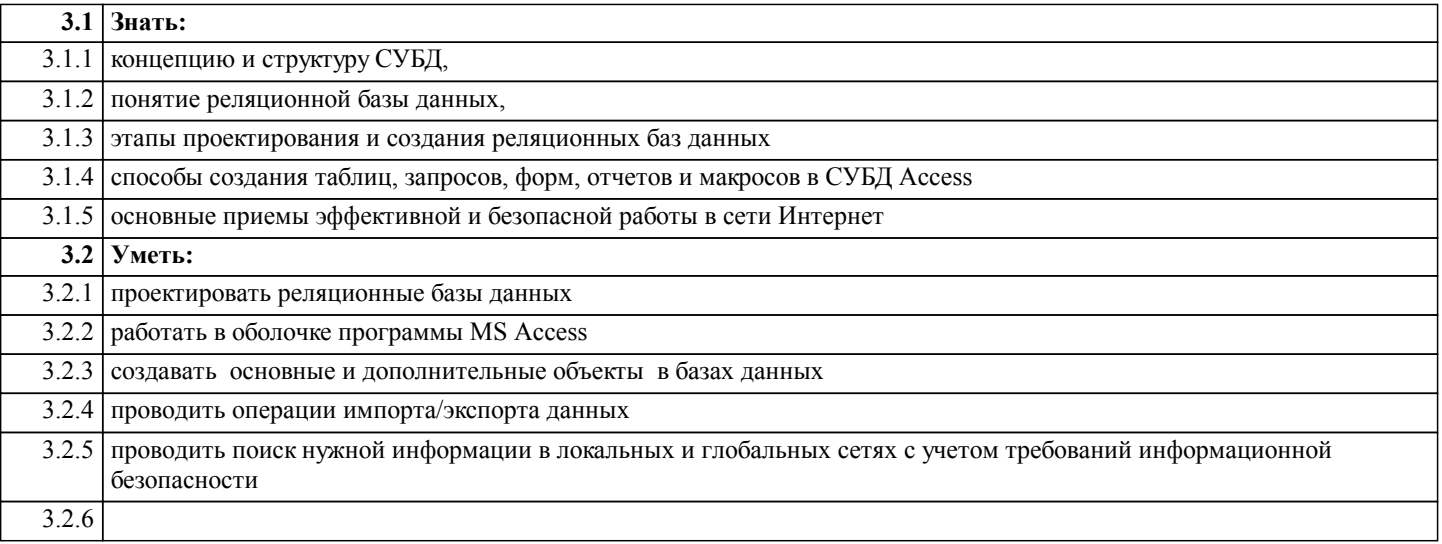

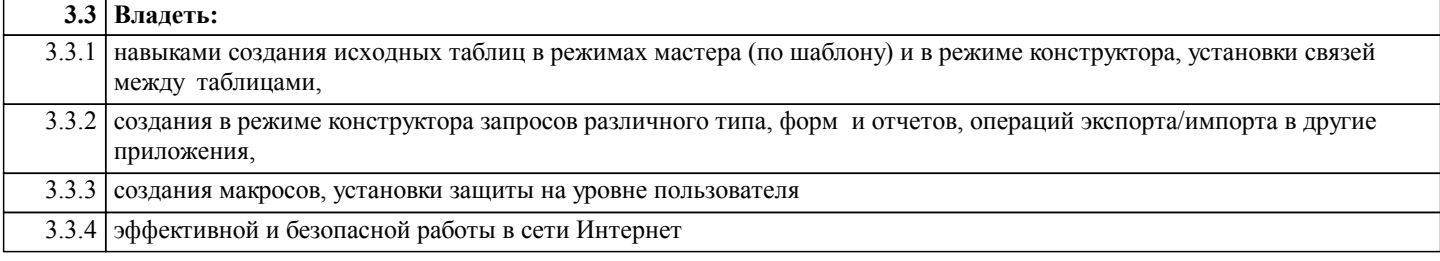

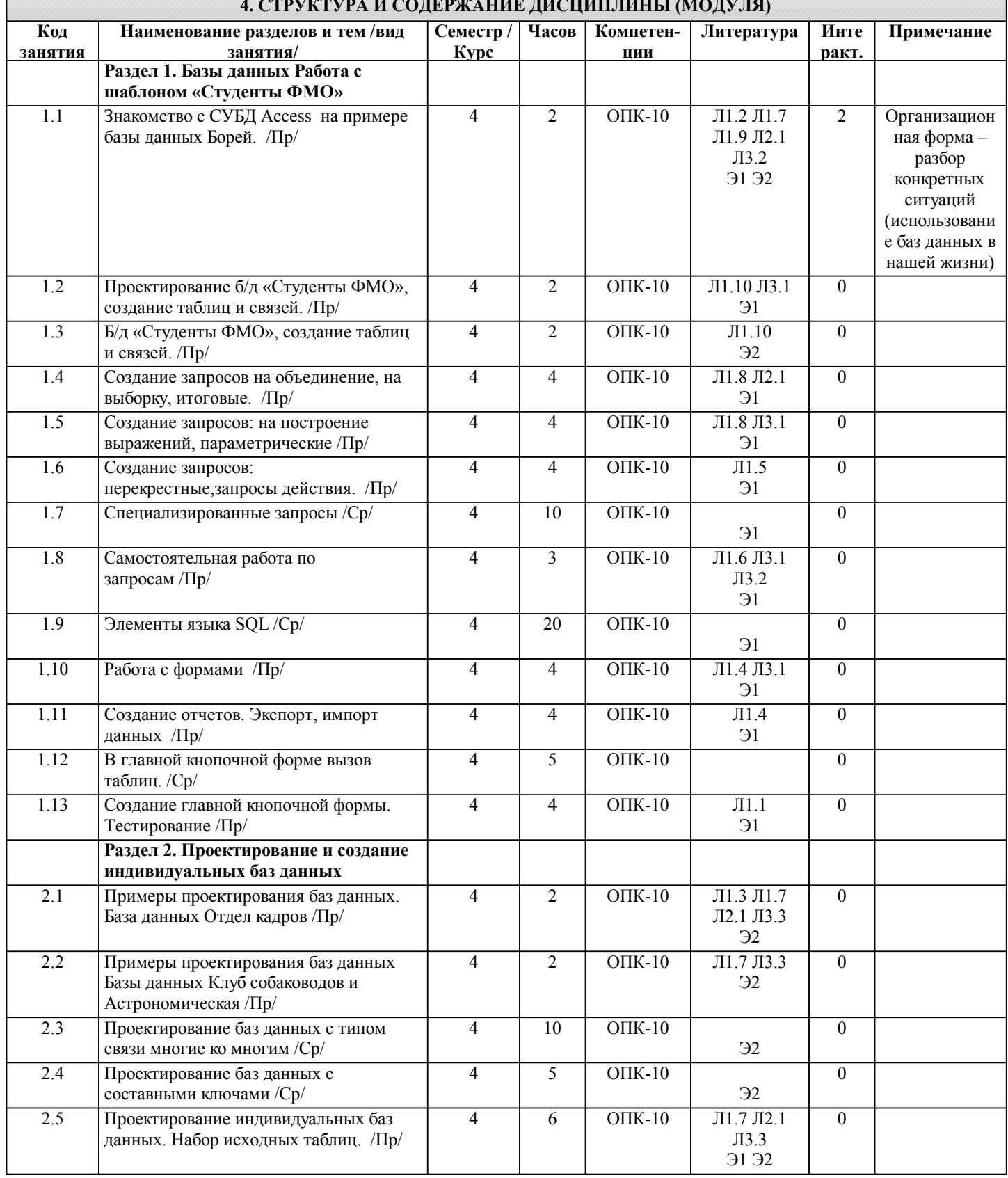

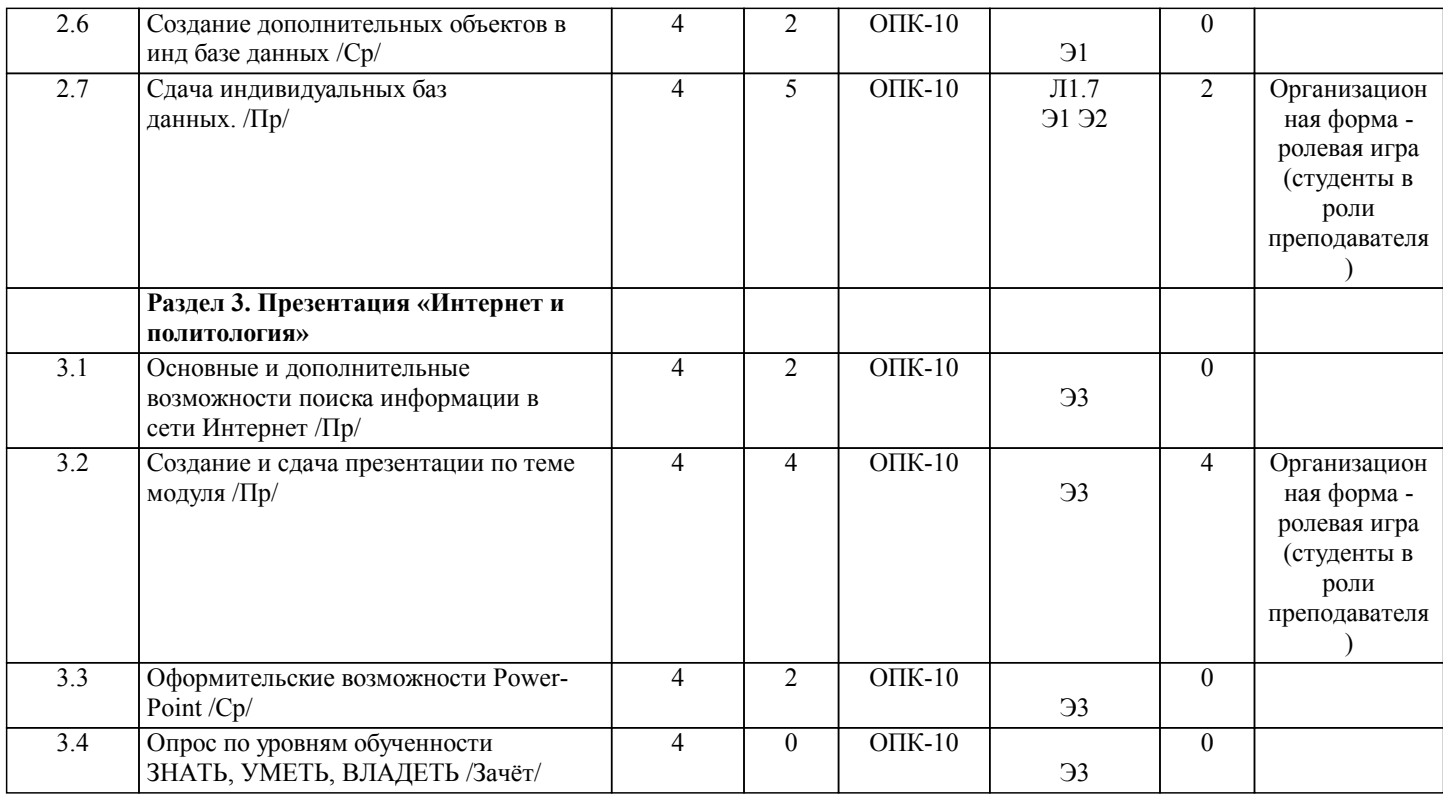

#### **5. ФОНД ОЦЕНОЧНЫХ СРЕДСТВ**

#### **5.1. Контрольные вопросы и задания**

Вопросы для проверки уровня обученности ЗНАТЬ

- 1. Понятие СУБД и реляционных б/д, основное назначение.<br>2. История развития баз данных, типы баз данных.
- 2. История развития баз данных, типы баз данных.
- 3. Реляционная модель баз данных.<br>4. Запуск и интерфейс программы /
- 4. Запуск и интерфейс программы Access.<br>5. Основные объекты б/д в Access, их опр
- 5. Основные объекты б/д в Access, их определения.<br>6. Таблина в Access. ее свойства. Основные отличия
- 6. Таблица в Access, ее свойства. Основные отличия от таблиц в Excel и Word.<br>7. Проектирование б/л в Access. Этапы проектирования.
- 7. Проектирование б/д в Access. Этапы проектирования.
- 8. Создание таблиц. Режим конструктора и режим заполнения.
- 9. Ключевое поле в таблицах, его свойства.
- 10. Связывание таблиц, типы связей.
- 11. Установка связей между таблицами.
- 12. Запросы определение, типы запросов. Создание запроса.
- 13. Запросы на выборку. Использование условий отбора в запросах.
- 14. Типы условий отбора, примеры.
- 15. Вычисления в запросах. Итоговые запросы.
- 16. Групповые операции в итоговых запросах.
- 17. Вычисляемые поля, построение выражений.<br>18 Параметрические запросы
- 18. Параметрические запросы.<br>19 Перекрестные запросы
- 
- 19. Перекрестные запросы.<br>20. Специализированные за 20. Специализированные запросы.<br>21. Запросы действия.
- 21. Запросы действия.<br>22. Формы. Режимы м
- 22. Формы. Режимы мастера и конструктора.<br>23. Элементы управления в формах.
- 23. Элементы управления в формах.
- 24. Главная, подчиненная и связанная формы. Способы создания.
- 25. Главная кнопочная форма.
- 26. Отчеты, элементы управления в отчетах. Создание отчетов.
- 27. Макросы, способы создания.<br>28. Экспорт и импорт ланных в
- 28. Экспорт и импорт данных в базах данных.<br>29. Защита в базах данных. 2 способа защиты.
- Защита в базах данных. 2 способа защиты.
- 30. Защита на уровне пользователя.

Примерный перечень заданий для проверки уровней обученности ВЛАДЕТЬ и УМЕТЬ (в компьютерных дисциплинах они совпадают)

В базе данных «Студенты ФМО» создать

1.2.числовые 1.3 формата дата/время 1.4 логические 1.5 пустые/непустые 1.6 на сортировку 2. Итоговые запросы с групповыми операциями на подсчет 2.1 количества 2.2 среднего 2.3 суммы 2.4 мах/мин 3. Запросы на построение выражений 4. Параметрические запросы 5. Перекрестные запросы 6. Формы 6.1 автоформа 6.2 главная и подчиненная 6.3 вкладки 6.4 главная кнопочная форма 7. Отчеты с группировкой и подведением итогов 8. Макросы 9. Экспорт, импорт данных 10. Связи между таблицами **5.2. Темы курсовых работ (проектов)** письменных работ не предусмотренно **5.3. Фонд оценочных средств** ТЕСТ Тест по теме «Базы данных» дан в приложении 1 БАЗА ДАННЫХ База данных «Студенты ФМО» (шаблон) Индивидуальная база данных Список тем для создания индивидуальных б/д 1.Спортсмены 2.Футбольные клубы 3.Машины 4.Продажи авто 5.Продажа аппаратуры, эл\_быт\_техники 6.Сотовые телефоны 7.Туры и турфирмы. 8.Комплектующие к компьютеру (Price-лист) 9.Книги в библиотеке 10.Аптеки и лекарства 11.Винный погреб 12.Косметика 13.Список товаров в магазине 14.Альбомы, синглы, исполнители 15.Актеры и фильмы 16.Фильмы и режиссеры 17.Агентства недвижимости 18.Увеселительные заведения г. Бишкек 19.Сведения о сотрудниках (для бухгалтерии) 20.Фирмы, их филиалы и дочерние предприятия 21.Банк данных о преступниках 22.Меню в кафе, ресторанах 23.Страны, регионы 24.Сорта мороженного, масла, чая. 25.Больницы и пациенты 26.Клубы любителей собак, кошек 27.Президенты стран 28.Планеты, звезды, созвездия 29.Мультфильмы и персонажи 30.Парикмахерские 31.Адвокатские услуги

32.Авиа, железнодорожные перевозки 33.Учебные заведения Кыргызстана 34.Общественные фонды и организации

1. Запросы на выборку с условиями отбора различного типа

1.1 текстовые

#### 35.Пансионаты Иссык-Куля 36.Городской транспорт 37.Сеть гостиниц 38.Сеть магазинов 39.Салон красоты 40.Модели и модельные агентства 41. Страны и религии 42. Религии, их основатели, адепты, мифологические персонажи. и т.д. Задания по индивидуальным базам данных даны в приложении 2 ПРЕЗЕНТАЦИЯ Список тем для создания презентаций

- 
- 1. История развития вэба.<br>2. Основные отличия Web 2. Основные отличия Web2.0 от Web1.0<br>3. Блоги, ЖЖ, блогосфера
- 3. Блоги, ЖЖ, блогосфера
- 4. Блогосфера Кыргызстана
- 5. Wiki технологии. Пример редактирования страницы в Wikipedia
- 6. Социальные сети
- 7. Your favorite Internet places.<br>8. Пиринговые сети примерн
- 8. Пиринговые сети примеры (Torrent.kg)<br>9. Сайты политологической тематики (в т.ч
- 9. Сайты политологической тематики (в т.ч. и в Кыргызстане). Ваши RSS.<br>10. Организация дистантного обучения в Интернете.
- 10. Организация дистантного обучения в Интернете.
- 11. Перспективы развития Интернет.<br>12. Перспективы развития Web3.0
- 12. Перспективы развития Web3.0<br>13. Интернет и политология
- 13. Интернет и политология<br>14. Ваше участие в форумах
- 14. Ваше участие в форумах и социальных сетях
- 15. Ваша тема

Шкалы оценивания даны в приложении 3

#### **5.4. Перечень видов оценочных средств**

Тест

База данных

Презентация

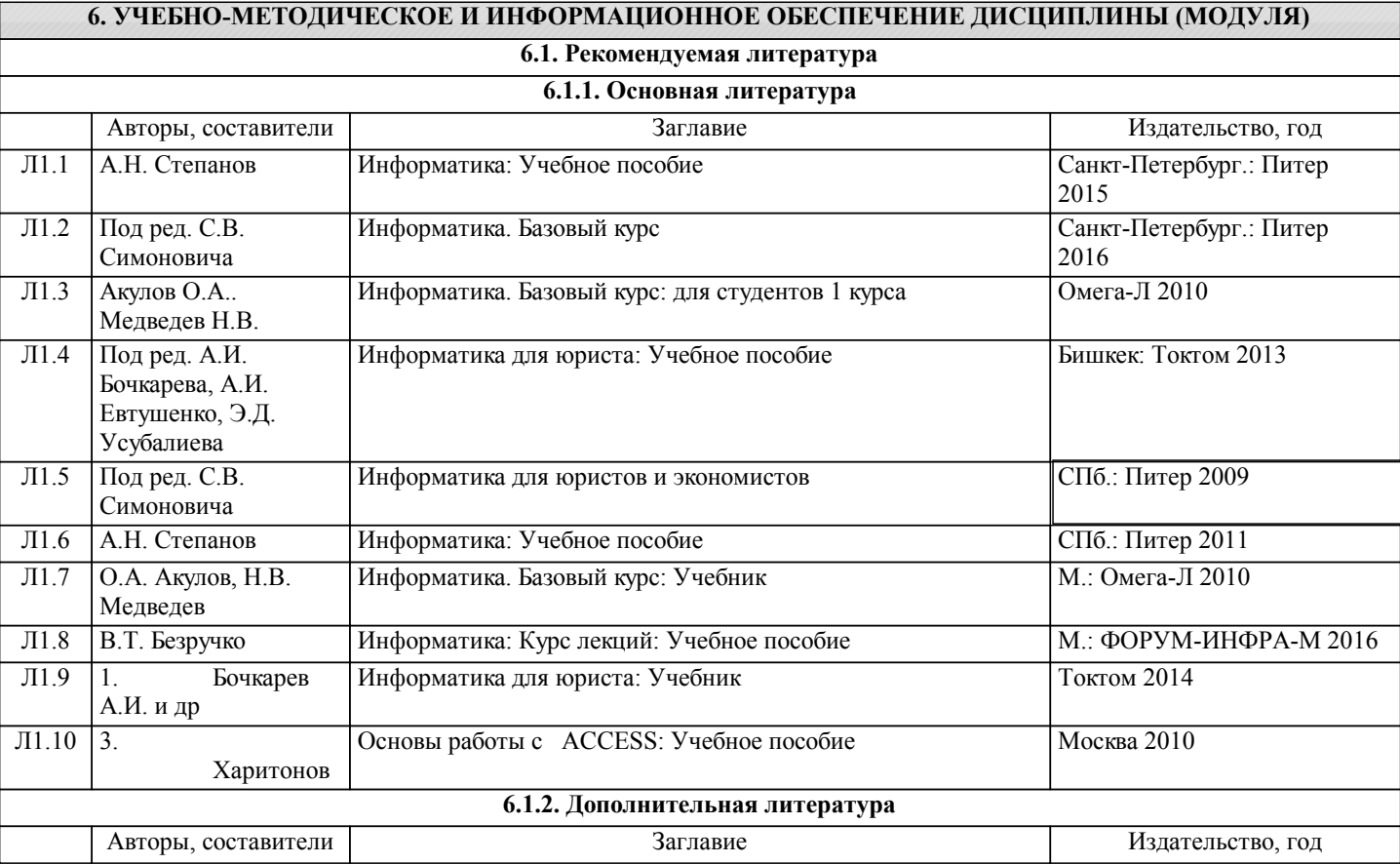

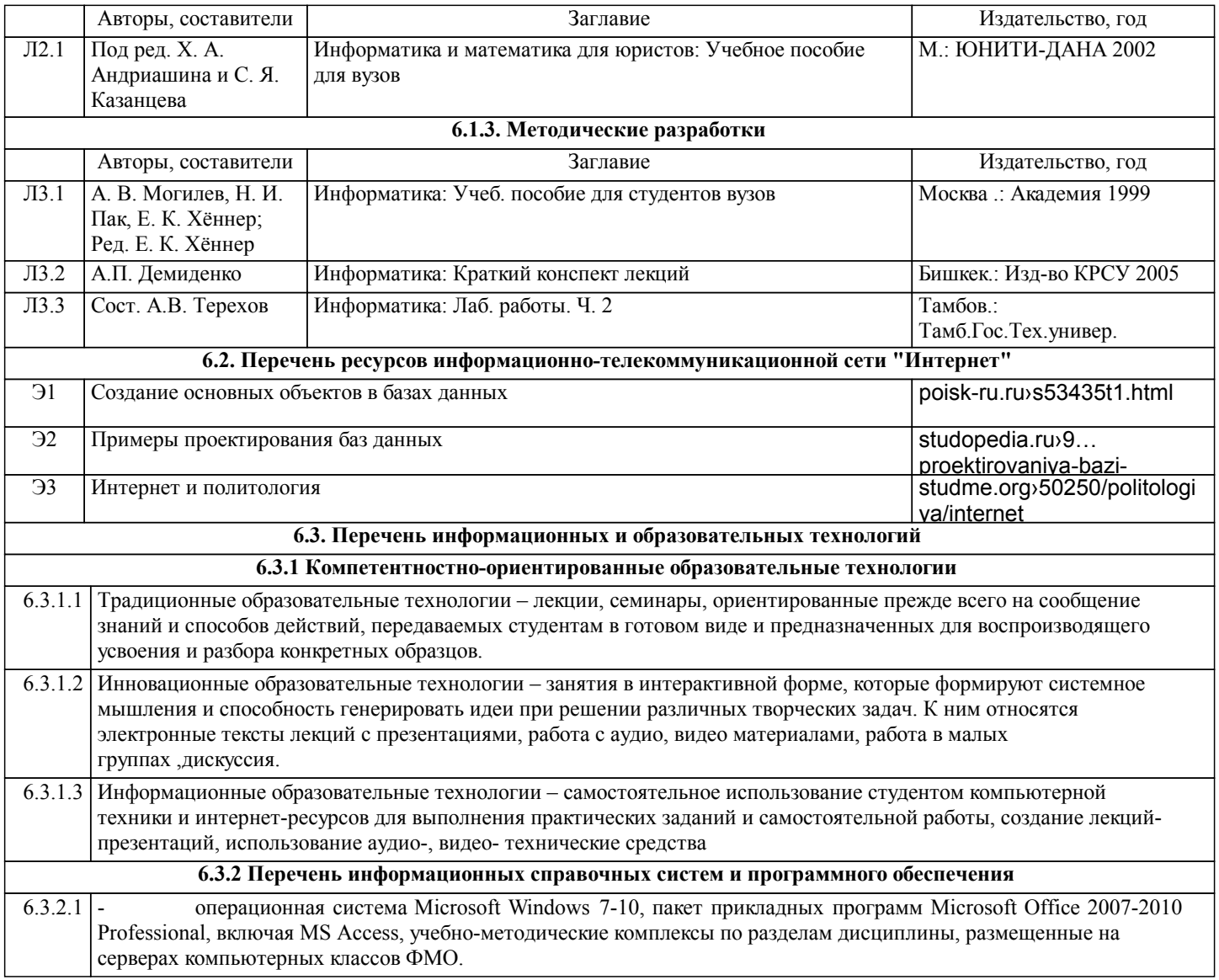

## **7. МАТЕРИАЛЬНО-ТЕХНИЧЕСКОЕ ОБЕСПЕЧЕНИЕ ДИСЦИПЛИНЫ (МОДУЛЯ)**

7.1 Компьютерные классы (Ильбирс, ауд.411, 409 ) для выполнения практических занятий и самостоятельной работы

## **8. МЕТОДИЧЕСКИЕ УКАЗАНИЯ ДЛЯ ОБУЧАЮЩИХСЯ ПО ОСВОЕНИЮ ДИСЦИПЛИНЫ (МОДУЛЯ)**

ТЕХНОЛОГИЧЕСКАЯ КАРТА ДИСЦИПЛИНЫ в Приложение 3

МОДУЛЬНЫЙ КОНТРОЛЬ ПО ДИСЦИПЛИНЕ ВКЛЮЧАЕТ:

1. Текущий контроль: усвоение учебного материала на аудиторных занятиях (лекциях, практических, занятиях, в том числе учитывается посещение и активность) и выполнение обязательных заданий для самостоятельной работы 2. Рубежный контроль: проверка полноты знаний и умений по материалу модуля в целом. Выполнение модульных контрольных заданий проводится в письменном виде и является обязательной компонентой модульного контроля. К выполнению РК студент допускается всегда, независимо от посещаемости и выполнения других видов учебной работы.

3. Промежуточный контроль - завершенная задокументированная часть учебной дисциплины (или вся дисциплина полностью) – совокупность тесно связанных между собой зачетных модулей.

Рекомендации по организации самостоятельной работы студента

1. Советы по планированию и организации времени, необходимого для изучения дисциплины. Рекомендуется следующим образом организовать время, необходимое для изучения дисциплины:

Изучение конспекта лекции в тот же день, после лекции – 10-15 минут.

Изучение конспекта лекции за день перед следующей лекцией – 10-15 минут.

Изучение теоретического материала по учебному пособию и конспекту – 1 час в неделю.

Подготовка к практическому занятию – 2-3 час.

Всего в неделю – 4 часа.

2. Описание последовательности действий студента

Для понимания материала и качественного его усвоения рекомендуется такая последовательность действий:

1. После прослушивания лекции и окончания учебных занятий, при подготовке к занятиям следующего дня, нужно сначала просмотреть и обдумать текст лекции, прослушанной сегодня (10-15 минут).

2. При подготовке к лекции следующего дня, нужно просмотреть текст предыдущей лекции, подумать о том, какая может быть тема следующей лекции (10-15 минут).

3. В течение недели выбрать время (2-3часа) для работы с рекомендуемыми электронными учебными пособиями.

4. При подготовке к практическим занятиям следующего дня, необходимо сначала прочитать основные понятия и подходы по теме домашнего задания. При выполнении упражнения или задачи нужно сначала понять, что требуется в задаче, какой теоретический материал нужно использовать, наметить план решения задачи.

3. Рекомендации по использованию материалов учебно-методического комплекса. Все рекомендуемые учебные пособия размещены на серверах компьютерных классов ФМО в сетевой папке Мо на Teacher.

Рекомендуемые учебные пособия находятся в папке Access.

4. Рекомендации по работе с литературой. Теоретический материал курса становится более понятным, когда дополнительно к прослушиванию лекции и изучению конспекта, изучаются и книги. Легче освоить курс, придерживаясь одного учебника и конспекта. Рекомендуется, кроме «заучивания» материала, добиться состояния понимания изучаемой темы дисциплины. С этой целью рекомендуется после изучения очередного параграфа выполнить несколько простых упражнений на данную тему. Кроме того, очень полезно мысленно задать себе следующие вопросы (и попробовать ответить на них): о чем этот параграф?, какие новые понятия введены, каков их смысл?, что даст это на практике?. 5. Советы по подготовке к рубежному и промежуточному контролям.

Рубежный контроль проходит в виде тестов, контрольных и самостоятельных работ.

Промежуточный контроль по данной дисциплине проходит в виде экзамена.

Дополнительно к изучению конспектов лекции необходимо пользоваться учебником.

При подготовке к промежуточному контролю нужно изучить теорию: определения всех понятий и подходы к оцениванию до состояния понимания материала и самостоятельно решить несколько типовых задач из каждой темы. При решении задач всегда необходимо уметь качественно интерпретировать итог решения.

6. Указания по организации работы с контрольно-измерительными материалами, по выполнению домашних заданий. При выполнении домашних заданий необходимо сначала прочитать основные понятия и подходы по теме задания. При выполнении упражнения или задачи нужно сначала понять, что требуется в задаче, какой теоретический материал нужно использовать, наметить план решения задачи, а затем приступить к расчетам и сделать качественный вывод.

#### Тестовые задания по теме Базы данных

#### Задание #1

Bonpoc:

Для того, чтобы можно было быстро и эффективно извлекать нужную информацию из базы данных, данные должны быть

Выберите один из 4 вариантов ответа:

- 1) репрезентативными
- 2) структурированы
- 3) представлены только в одном формате
- 4) верифицируемыми

Задание #2

Bonpoc: Структурирование - это

Выберите несколько из 4 вариантов ответа:

- 1) введение соглашений о способах представления данных
- 2) создание целостного комплекса взаимосвязанных элементов
- 3) расположение данных (информации) в определенном порядке, или по определенной схеме.
- 4) использование разнообразных средств и подходов для систематизирования данных

#### Задание #3

 $Bonpoc$ : СУБД - это

Выберите один из 4 вариантов ответа:

- 1) системы управления безопасностью движения
- 2) системы обработки банков данных
- 3) системы управления базами данных
- 4) системы учета и хранения данных

#### Задание #4

Bonpoc: Когда появились первые базы данных

Выберите один из 4 вариантов ответа:

- 1) начало 80-х годов прошлого века
- 2) вместе с первыми компьютерами
- 3) начало нашего века
- 4) начало прошлого века

#### Задание #5

Bonpoc: Укажите 3 основных типа моделей данных Выберите несколько из 5 вариантов ответа:

 $1)$  сетевая

- 2) многоуровневая
- 3) иерархическая
- 4) реляционная
- 5) реаллайфовая

## Задание #6

Bonpoc: Реляционные базы данных

Выберите несколько из 5 вариантов ответа:

1) позволяют хранить информацию в нескольких «плоских» (двухмерных) таблицах, связанных между собой

2) обеспечивают повышенную надежность и целостность данных благодаря отсутствию избыточной информации.

3) Объекты в этой модели образуют ориентированный граф (перевернутое дерево. К основным понятиям этой структуры относятся: уровень, элемент (узел), связь. Каждый узел на более низком уровне связан только с одним узлом, находящимся на более высоком уровне. 4) в этой структуре при основных понятиях (уровень, узел, связь) каждый элемент может быть связан с любым другим элементом

5) в реляционной модели во избежание дублирования информации для каждого относительно самостоятельного набора данных отводится своя таблица.

## Задание #7

#### Bonpoc:

Какая модель базы данных на сегодняшний день является наиболее востребованной для организации хранения информации?

Выберите один из 3 вариантов ответа:

- 1) Иерархическая
- 2) Сетевая
- 3) Реляционная

## Задание #8

Bonpoc: Для чего предназначены таблицы в базах данных?

#### Выберите один из 4 вариантов ответа:

- 1) Для вывода обработанных данных на принтер
- 2) Для хранения данных в базе данных
- 3) Для автоматизации работы с базой данных
- 4) Для отбора и обработки данных базы

## Задание #9

Bonpoc: Для чего нужны запросы в базах данных? *Выберите один из 3 вариантов ответа:*

1) Для выборки и обработки данных

2) Для хранения данных базы

3) Для автоматизации работы с базой данных

#### **Задание #10**

*Вопрос:* Для чего служат формы?

*Выберите один из 4 вариантов ответа:*

- 1) Для автоматизации работы с базой данных
- 2) Для хранения данных базы

3) Для просмотра, а также ввода и редактирования данных

4) Для отбора и обработки данных

#### **Задание #11**

*Вопрос:* Отчеты предназначены

#### *Выберите один из 4 вариантов ответа:*

1) Для хранения данных базы

- 2) Для вывода обработанных данных в итоговом виде
- 3) Для автоматизации работы с базой данных
- 4) Для ввода данных базы и просмотра

#### **Задание #12**

*Вопрос:* Макросы служат ?

#### *Выберите один из 4 вариантов ответа:*

1) Для вывода обработанных данных на принтер

- 2) Для выполнения сложных программных действий
- 3) Для автоматизации работы с базой данных
- 4) Для ввода данных базы и просмотра

#### **Задание #13**

*Вопрос:* Без каких объектов не может существовать база данных?

*Выберите один из 4 вариантов ответа:*

- 1) Без отчетов
- 2) Без групп
- 3) Без таблиц
- 4) Без запросов

#### **Задание #14**

*Вопрос:* Программа MS Acccess работает с Выберите один из 4 вариантов ответа:

1) реляционными б/д

2) постреляционными б/д

3) квазиреляционными б/д

4) сетевыми б/д

#### Задание #15

#### Bonpoc:

Укажите правильный порядок проектирования и создания базы данных

Укажите порядок следования всех 6 вариантов ответа:

- \_ ввод данных в исходные таблицы и создание других объектов б/д
- \_ определение ключевых полей (с уникальными значениями в каждой записи)
- \_ защита базы данных

определение структуры б/д, т.е. таблиц, которые она должна содержать и связей между НИМИ

определение полей для каждой таблицы и тип данных в них

\_ определение цели создания б/д

#### Задание #16

Bonpoc:

В чем отличия таблиц в Accesss от таблиц в Excel

#### Выберите несколько из 5 вариантов ответа:

1) значения, находящиеся в одном столбце (поле) таблицы имеют один тип данных

2) между таблицами можно устанавливать связи

3) таблицы не содержат одинаковых строк(записей)

4) в таблицы можно вводить графические данные

5) атомарность

#### Задание #17

Bonpoc: Структура таблиц в базах данных определяется

Выберите один из 4 вариантов ответа:

- 1) именами полей
- 2) количеством записей
- 3) именами полей и типом данных в них
- 4) типом записей

#### Задание #18

Bonpoc: Для чего нужно указывать тип данных для каждого поля

#### Выберите один из 4 вариантов ответа:

- 1) Тип данных определяет набор допустимых операций над ними
- 2) Тип данных определяет размер поля
- 3) Тип данных определяет положение поля в таблице
- 4) Тип данных определяет связь между полями

#### **Задание #19**

*Вопрос:* Ключом в БД является

*Выберите один из 4 вариантов ответа:* 1) Запись

- 2) Значок
- 3) Отмычка
- 4) Поле

#### **Задание #20**

*Вопрос:* Ключевое поле

*Выберите несколько из 4 вариантов ответа:*

1) Является самым большим полем

2) Служит для доступа к данным таблицы

- 3) Однозначно определяет все записи в таблице
- 4) Служит для установления связей между таблицами

#### **Задание #21**

*Вопрос:* Может ли ключ содержать два и более полей

- *Выберите один из 4 вариантов ответа:*
- 1) Да
- 2) Нет
- 3) Не знаю

4) Знаю, но не скажу

#### **Задание #22**

*Вопрос:* В чем состоит главная особенность поля Счетчик

*Выберите один из 4 вариантов ответа:*

1) Служит для ввода числовых данных

2) Имеет малый размер

3) Имеет свойство автоматического наращивания

4) Служит для ввода действительных чисел

#### **Задание #23**

*Вопрос:* Какое поле можно считать уникальным

*Выберите один из 3 вариантов ответа:*

- 1) Поле, которое носит уникальное имя
- 2) Поле, значения в котором не могут повторятся
- 3) Поле, значения которого имеют свойство наращивания

#### **Задание #24**

*Вопрос:* Выберите правильное утверждение

#### *Выберите один из 4 вариантов ответа:*

1) Для связывания двух таблиц нужно добавить ключевое поле подчиненной таблицы в список полей главной таблицы, и по этим полям делать связь

2) Для связывания двух таблиц нужно перетащить ключевое поле одной таблицы на ключевое поле другой таблицы

3) Для связывания двух таблиц нужно добавить ключевое поле главной таблицы в список полей подчиненной таблицы и по этим полям делать связь

4) Для связывания двух таблиц нужно перетащить ключевое поле одной таблицы на ближайшее поле другой таблицы

#### **Задание #25**

*Вопрос:* Запросы, формы и отчеты

*Выберите один из 4 вариантов ответа:*

1) строятся только на данных из исходных таблиц

2) строятся на данных из таблиц и запросов

3) строятся на данных из запросов

4) строятся на основе любых объектов б/д

#### **Задание #26**

*Вопрос:* Знаки < , > , <= , >= использутся для условий отбора

*Выберите несколько из 4 вариантов ответа:*

- 1) в текстовых полях
- 2) в числовых
- 3) в логических
- 4) для дат

#### **Задание #27**

*Вопрос:* Укажите правильную запись условий отбора для поиска пустых ячеек

*Выберите несколько из 5 вариантов ответа:*

- 1) \*
- 2) Not \*
- 3) Not Null
- 4) Not Null
- 5) Is Null

## **Задание #28**

*Вопрос:*

Укажите правильную запись условий отбора для поиска непустых ячеек

*Выберите несколько из 5 вариантов ответа:*

1) \* 2) Not \* 3) Not Null 4) Is Not Null 5) Is Null

#### **Задание #29**

*Вопрос:* Выберите правильные выражения для вычисления возраста.

*Выберите несколько из 4 вариантов ответа:*

1) (Date()-[Дата рождения])/365

2) Year()-Date([Дата рождения])

3) Year(Date()) -Year ([Дата рождения])

4) (Date()) -Year ([Дата рождения])/365

#### **Задание #30**

*Вопрос:* В условиях отбора для дат используются символы

*Выберите один из 4 вариантов ответа:*

1) "  $"$  $2) * * *$ 3) # #

4)  $\lceil$   $\rceil$ 

#### **Задание #31**

*Вопрос:* Что означает символ ? в условиях отбора

*Выберите один из 4 вариантов ответа:*

1) безответный вопрос

2) на месте ? может стоять только один символ

3) на месте ? может стоять любое количество символов определенного типа

4) на месте ? может стоять любое количество символов любого типа

#### **Задание #32**

*Вопрос:* Что означает символ \* в условиях отбора

*Выберите один из 4 вариантов ответа:* 1) звездную болезнь

2) на месте \* может стоять только один символ

3) на месте \* может стоять любое количество символов определенного типа

4) на месте \* может стоять любое количество символов любого типа

#### **Задание #33**

*Вопрос:*

В параметрических запросах для указания полей ввода используют знаки

*Выберите один из 4 вариантов ответа:*

- 1) {}
- $2)$  []
- $3)()$
- $4)$  //

## **Задание #34**

*Вопрос:*

Укажите какого типа связи могут быть в реляционных б/д

*Выберите несколько из 5 вариантов ответа:*

1) многие ко многим

- 2) все за одного
- 3) один за всех
- 4) один к одному
- 5) один ко многим

### **Задание #35**

*Вопрос:* Укажите тип связи между врачами и пациентами:

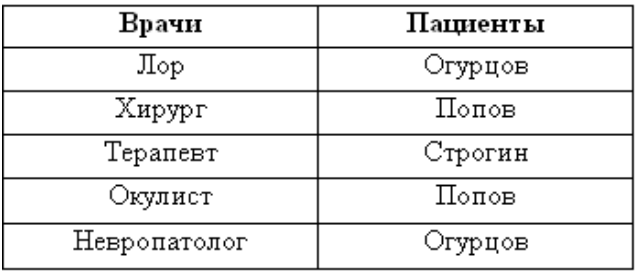

*Выберите один из 4 вариантов ответа:*

- 1) один к одному
- 2) многие к одному
- 3) многие ко многим
- 4) один ко многим

### **Задание #36**

*Вопрос:*

Изменился ли тип связи между врачами и пациентами при добавлении записи

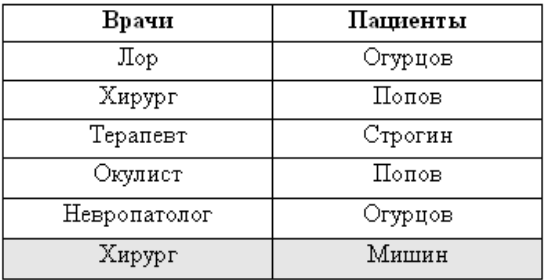

*Выберите один из 4 вариантов ответа:*

1) Нет

2) да, тип связи поменялся на противоположный

3) да, тип связи стал: многие ко многим

4) связь стала неопределенной

## Задания по теме Базы данных

База данных должна содержать 2 - 3 таблицы (для МЭ и МЭП: 3 - 5), в большой таблице должно быть 10-12 полей (разного типа данных) и 15-20 записей, в других достаточно 4-6 полей и 4-6 записей.

Таблицы состоят из полей и должны начинаться с поля Код (товара, спортсмена и т.д). Вторым полем, как правило, идет название (имя, марка). Далее идут другие характеристики выбранного объекта. Если в вашей базе данных несколько таблиц, то

они должны быть связаны между собой типом связи 1→.

1. Проектирование базы данных. На листе бумаги создайте макеты таблиц по образцу:

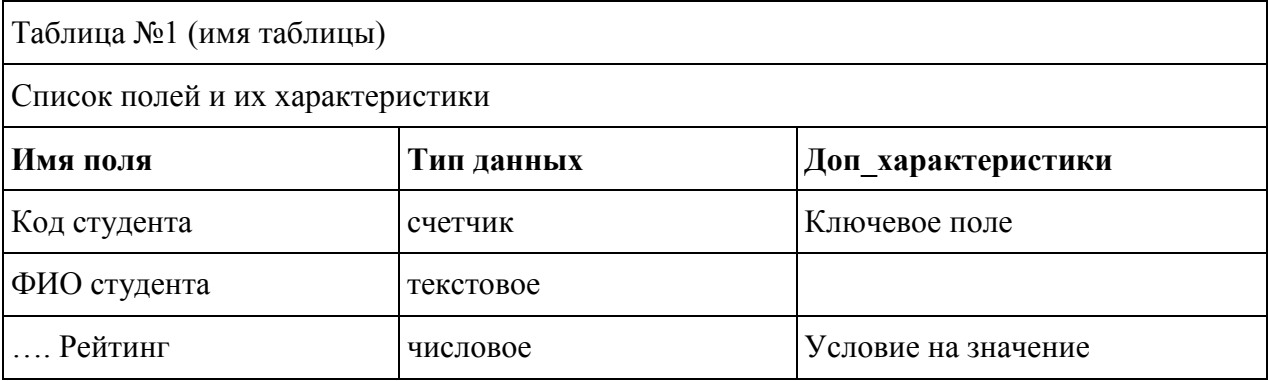

В Доп характеристиках указываются такие параметры как: ключевое поле, обязательное для заполнения или нет (могут быть пустые значения), поле со списком, условия на значение, поле для связи с другой таблицей и т.д.

2. Поля, где есть повторяющиеся значения, н-р Форма обучения, должны быть сделаны как поле со списком

## Установление связей между таблицами

3. Определите, какая из ваших таблиц будет главной (со стороны связи 1, например Св. о кафедрах), какая – подчиненной (со стороны – многие, например, Св. о студентах). Дополнительное для связи поле нужно добавить в подчиненную таблицу. Это должно быть ключевое поле из главной таблицы, например, поле Кол кафелры.

4. Макет **! обязательно! покажите преподавателю**, потом приступайте к набору таблиц **B** Access.

5. Все это нужно создать в новой базе данных, а не как продолжение Студентов ФМО. 6. Создание таблиц начинайте в режиме конструктора. В каждой таблице не забывайте назначать ключевое поле (обычно это первое поле Код...).

## Запросы:

4 на выборку - обязательно должны содержать условия отбора по разным типам данных:

•текстовые,

•числовые,

•логические.

•пустые/непустые значения:

- 2 на отбор самых-самых (сортировка);
- 3 ИТОГОВЫХ:
- 2 на построение выражений;
- 2 параметрических;
- 3 перекрестных;

**2** запросы действия **!запросы на удаление выполнять не нужно!** просто сохраните их в режиме конструктора

Запросы сохраняйте под именами Выборка1, Выборка2,…Итоговый1, Перекрестный1

## **Формы**:

- 1 В режиме мастера создать главную и подчиненную формы
- 1 В режиме конструктора главная кнопочная форма
- 1- Вкладки

## **Отчеты**:

2 -4 Список … по определенным признакам (с группировкой и итогами)

## **Макросы**

- 1 Вызов главной кнопочной формы
- 1 Вызов приложения.

Связи между таблицами должны быть обязательно подписаны (**1**→ **или** →**1).** Для этого в

окне **Создание связей** не забудьте поставить **галочку** в поле **Обеспечение целостности данных.**

Для проверки правильности установленных связей выполните запрос на **объединение записей** (добавьте поля из обеих таблиц). В получившемся запросе должно быть столько записей, сколько их в наибольшей из таблиц. (Например, если в таблице о студентах 61 запись, то столько же должно быть в объединяющем запросе).

# Приложение 3

## Шкалы оценивания

# ШКАЛА ОЦЕНИВАНИЯ ТЕСТА

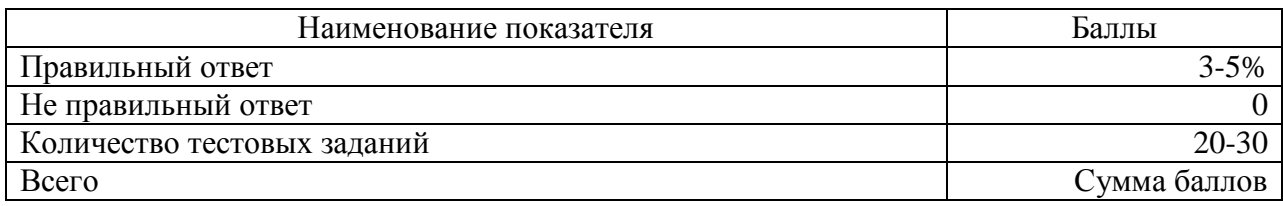

## ШКАЛА ОЦЕНИВАНИЯ БАЗЫ ДАННЫХ

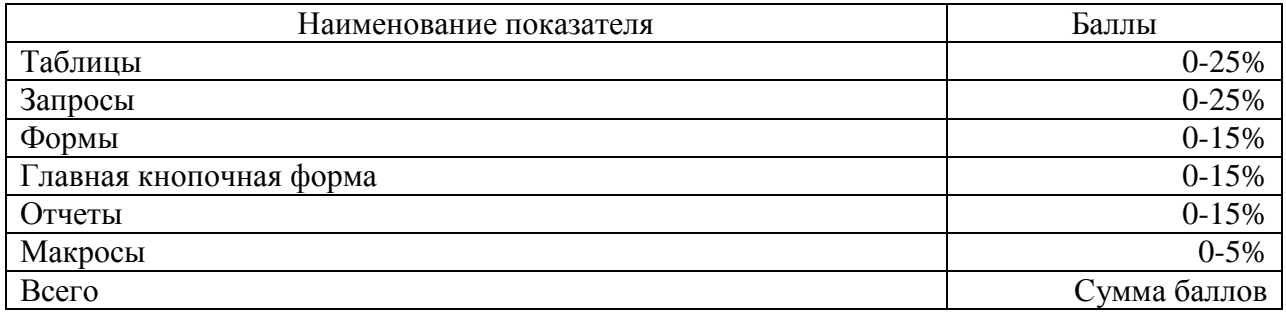

# ШКАЛА ОЦЕНИВАНИЯ ПРЕЗЕНТАЦИИ

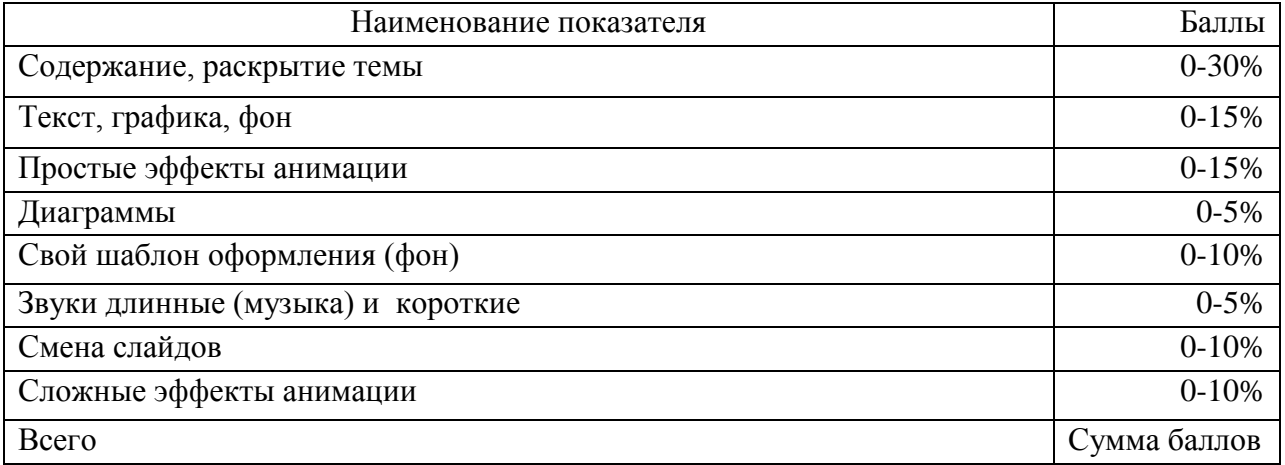

# Технологическая карта дисциплины

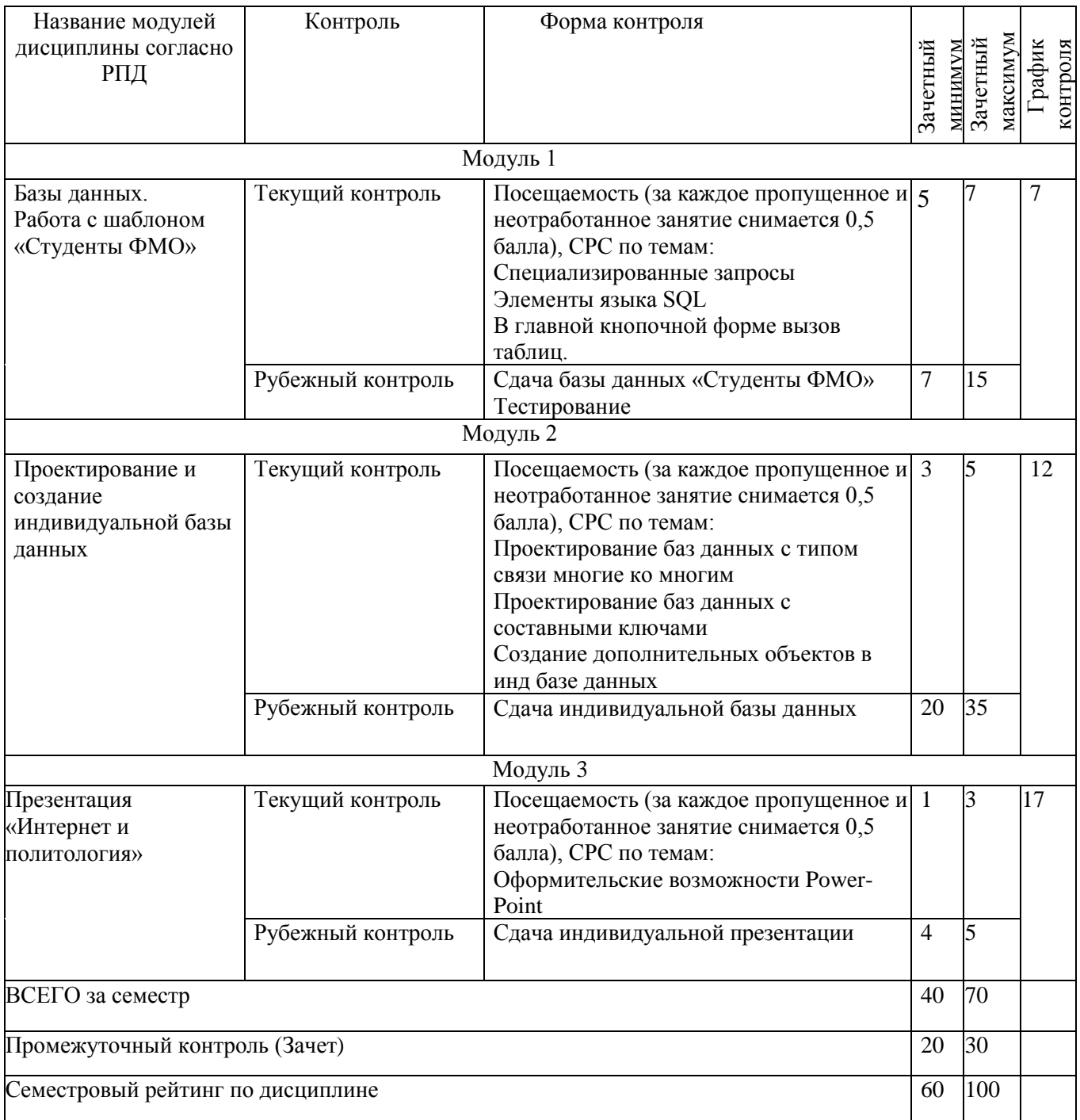